## Download the adobe premiere cs6 program direct

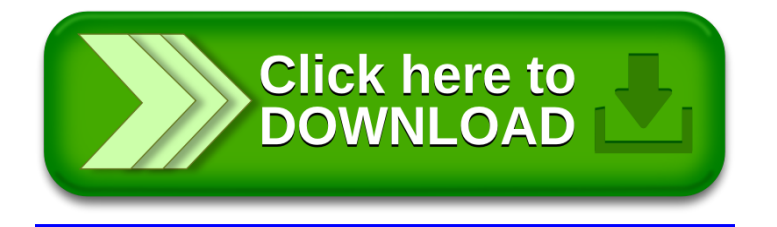